# A Computerized Excel Spreadsheet Program for Monitoring Students' Grades and Attendance

Abdulmajied Balkash

Management Information System Department Qassim University Buraidah, P.O. Box 6633, K.S.A *Email: d.balkash [AT] gmail.com*

*Abstract***—This Program designed to automate and transform the administrative works and manual procedures carried out by faculty members during the semester, as well as to prepare the file requirements for the courses. By using the Excel program. The faculty member can obtain many reports or lists such as list of deprivation, course statistics and course report**

 *Keywords: Database; DBMS; MS Excel;*

#### I. INTRODUCTION

The faculty member of the university is the most important part of the educational process. In addition to scientific research, the faculty member has different tasks involves, transferring information, experience and knowledge to the students, more over, many repetitive tasks such as recording the attendance during the lectures and writing the midterm and final exams. After the completion of the process of writing or documentation, then spend more effort and time to obtain the semester test scores and statistical reports. At the end of the semester, he prepares the denied lists, the total score of the semester work, the result as well as the final report of the course and all the reports of the requirements for academic accreditation. As long as these reports and lists are manually completed, they are not free of errors.

The purpose of this program is to develop, speed and increase the accuracy of faculty performance in the work to complete those lists and sheets or various reports needed during the semester. Thus, the provision of this computerized program to faculty members will facilitate the completion of these tasks to get error-free reports very quickly. In the following, we present the main reports and lists provided by this program.

## 1.1. Attendance sheets

Each sheet is a list of student names and other required data. The attendance lists are required in lectures, in final exams, also to follow-up absence form, the lists of the denied, and withdrawn, and the final attendance sheets for the requirements of the course file.

#### 1.2. Lists of grades

Lists are containing the student grades data that includes; semester tests, final exam sheets, semester scores, final result with points written and grades, passed reports, returnees' statements, assistant statements, grade report, final scores for the courses enrolled by the student.

#### 1.3. Statistical summary for the course outcome

The program contains course statistics with diagrams. It also contains a summary of result with diagrams for the midterms and results of the course.

#### 1.4. Statements for the teacher

It is a list used by faculty members, including the results of the tests for all the groups in charge of teachers, list of the weekly lectures of teachers and list of exams monitor.

#### 1.5. Set charts

Diagrams are describing, charts to compare the pass rate of all groups in the same course, charts for all semester tests, charts of the final points and chart of goodness of fit.

#### 1.6. Group reports

A number of reports can be produced by the program, including; a report for the national accreditation in Arabic, another in English, a report for the international accreditation in Arabic, another in English, a matrix for national accreditation in Arabic, another in English language , a report about tools measurement application, and obtaining final results. The "Rubric" and results analysis report.

#### 1.7. Statistical tests

The program includes a number of important statistical tests, such as a homogeneity test to compare students' levels among different groups or courses, a comparison test between two pass rates for two groups or courses, a comparison test between semester grades, final test scores for any groups or course.

## II. PROBLEM STATEMENT

With the increasing of tasks load. As well as the increasing of students and the groups assigned to teacher by the faculty during the semester, and for the need of report by college administration and the academic accreditation unit for various reports, which is the faculty member must accomplish and deliver in a timely manner. It was necessary to find and design an electronic program to accomplish those administrative tasks accurately, quickly, and to get the necessary reports on time.

The reports submitted by the faculty member during the semester were still manually paper-based, and the accuracy required in their data is not available, these reports converted to electronic copies by using the scanner and then re-copied to a file that may exceed 300 pages.

Hard documents are cannot be relied upon as a database when needed, particularly with regard to absences, semester or final grades and other important data. Handouts, lists or manual reports by a faculty member in a traditional manner are often inaccurate, due to many unintended errors such as the lists of the denied, the rates of denied or the outcome of the semester grades, as well as the result and academic assessments, and the reports required for academic accreditation. If you need to modify some grades in order to modify the points or modify the pass rates, this requires a full and accurate review of all grades of the students and requires great time and effort.

#### III. ADVANTAGES OF MICROSOFT EXCEL

Microsoft Excel is one of the most important programs in the Microsoft Office suite. As we know as users of excel it used in statistics, mathematics, and graphics. It is also a powerful database management program no less important than Microsoft Access, it contains many database functions, logical, and time functions. In this scientific paper, we used Excel as a database program.

Excel program has many advantages, including:

3.1. A large number of worksheets can managed as needed in a single file.

3.2. It can import and export various data types from and to all windows programs.

3.3. It has a high level of security for specific papers or a specific range of cells or for the whole file.

3.4. Ease of linking worksheets or cells together by using codes.

3.5. Hyperlink technology is available, to link the worksheets together or with files from windows programs.

3.6. The possibility of protecting cells that contain codes and hide it.

3.7. The possibility of hiding some important fields or columns that we do not want to appear.

3.8. Possibility to install the fields and columns that we want to show the top and right or left of the tables as addresses.

3.9. Validation rules can be included to increase security and to prevent input errors.

3.10. Conditional formats are available to distinguish important data, whether inputs or outputs.

3.11. Contains many functions of databases, in addition to logical functions, mathematical and statistical. Can also be create new function when needed.

The monitoring program consists of dozens of papers linked together with code to form an integrated data processing and reporting file. The main screen of the program contains many keys, which allow us to move between all components of the program. These keys are cells that cross-linked to all tables, reports, and statistics. All worksheets linked to the main screen of the program, so that the user controls the program components through that screen. The general layout of the main screen of the program shown in Figure (1) below:

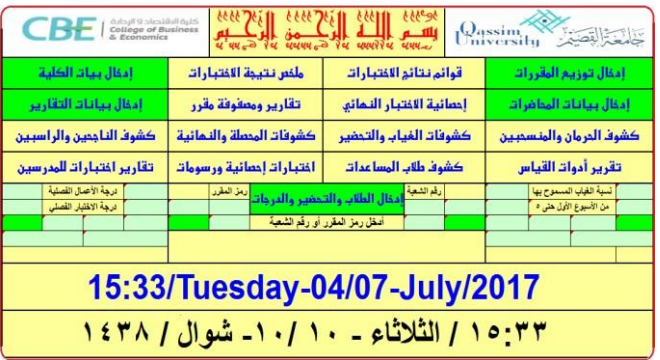

Figure (1): The main screen of the program

The green keys on the screen are to open the input tables. The yellow keys are to open tables, and reports, while the light blue keys are using for data entry. Finally, empty yellow keys contain important code related to the input data.

# IV. INPUTS AND OUTPUTS OF PROGRAM

The working sheets in the program divided into two main groups. First inputs set and second output set.

#### 4.1. Input range

4.1.1. College data inputs include courses, scientific departments, lecture rooms, faculty data. These data are semistatic and sometimes need to be update, but they change from one faculty to another.

4.1.2. Data input of the study population assigned by the faculty member at the beginning of each semester, the data of the students in each division. The data is entire by using the copy and paste feature only to preserve the formats applied to the input tables and the collection of input cells.

4.1.3. Data input, reporting, attendance and grades. These data entered after the lectures performed or after the tests performed and corrected.

## 4.2. Output Set

After completing the data entry and making sure that there are no mistakes during the input proses, we get the necessary reports and statistics correctly. From these outputs:

4.2.1. Outputs in the form of reports, statistics or statistical tests and only require the entering of the group number, or the code of the course, and then print the report.

4.2.2. Outputs in the form of lists or sheets, it requires entering of the group number, or the code of the course then run the application to select the students of the group or students of the course, then print or save it.

The following diagram represents the scheme for the program:

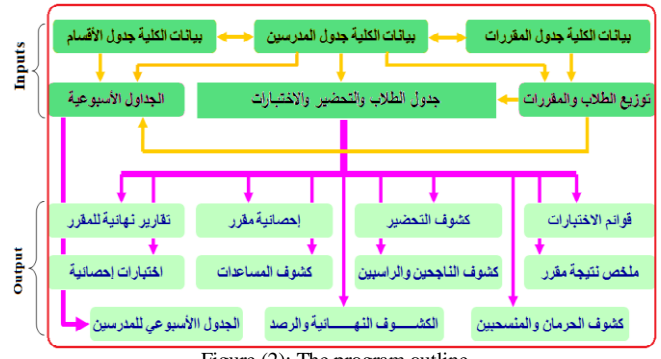

Figure (2): The program outline

The program used during the previous semesters by the faculty members of the quantitative methods unit at the faculty of economics and administration at the University of Al-Qassim, to identify the weaknesses or imbalances points. According to user feedback and suggestions, an integrated vision of the proposed software adopted.

# V. MECHANISM OF ACTION OF THE PROGRAM

After entering the data of students lists, attendance, marks of midterms and final exams, as well as the data of required reports. We enter the number of any group or code of any course or university code for every student or the name of every faculty member, then all statements and reports relating to the input statement will be fully prepared. The following points explained the mechanism of the program:

5.1. The program calculates absenteeism rates consistently and refers to students who have exceeded the allowed percentage of absenteeism before the end of the semester and identifies the list of denied that will be handed to student affairs.

5.2. The program calculates the degree of the semester work by combining the degree of laboratory test or

participation with the degrees of the quizzes and the approved semester tests degree, and then approximate the fractions.

5.3. The program combines the grade of the semester work with the final test score, and then gives the final grade figure and written.

5.4. The program can add one mark, two or more, automatically according to the instructions of the college administration, to those who need to pass or to modify the grade.

# VI. RULES AND CONDITIONS FOR USING THE PROGRAM

Each set of code in the program has specific capabilities, which are using or operating within a specified number of rules or conditions governing it. Accordingly, the program designed to fit the curriculum of the teaching process in the university in terms of the number of midterm and quizzes as well as the number of students in the group. Note that program capacity can be change as needed. The rules are:

6.1. The maximum number of quizzes is eight.

6.2. The program select the best high demanded number out of the eight, (quizzes scores are equal).

6.3. The program select all quizzes when are not equal.

6.4. The maximum number of midterms is three.

6.5. The program select the best high tow midterm out of the three, (midterm scores are equal).

6.6. The program select all midterm when are not equal.

6.7. If the grades of the semester works (semester tests, laboratory, home works and quizzes) grouped, then there is a specific field for it, the.

6.8. The maximum marks of the midterm tests score may be one of the following: 10, 15, 20, 25, 30, 35, and 40.

6.9. The maximum marks of the final test score may be one of the following: 30, 40, 50, 60, and 70.

# VII. POOGRAM DESIGN

The database consists of the following basic tables (courses, academic departments, faculty members, students, classrooms, lecture and test timetables, academic year timetables and weekdays). The following figure (3) is a chart describing the nature of relationships between these tables.

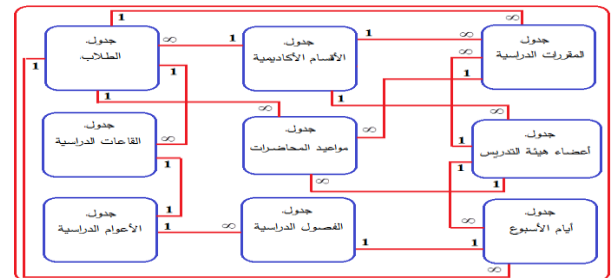

Figure (3): Relations between database tables

The following shows some of the lists and reports that be obtained from the program and are consisted with the data of semester II 372 for the academic year 1437.

To get a report for the results of the group's tests taught by any teacher, see Figure (4), you can enter the name of the teacher on the main screen, and then press the "Teacher Test Reports" button.

| تقرير بنتائج اختبارات الشعب التي يدرسما عضو هيئة التدريس<br>عادل موسى ببونس وانس |                           |              |    |                             |                               |                                             |            |  |  |  |  |  |
|----------------------------------------------------------------------------------|---------------------------|--------------|----|-----------------------------|-------------------------------|---------------------------------------------|------------|--|--|--|--|--|
| 1438/1437                                                                        | العام الدراسي:            |              |    |                             |                               | كلية الاهتصاد والإحارة                      |            |  |  |  |  |  |
|                                                                                  | الفصل الدراسي: الثاني     |              |    | النتيجة النهائية            |                               | نظم المعلومات / وحدة الأساليب الكمية        |            |  |  |  |  |  |
| الدرجة العظمى للاختبار                                                           | نسبة اللجاح               | اعد الثاجمين |    | عد المسجلين   عدد المنقدمين | رمز المقرر                    | أسم المقرن                                  | رقم الشعبة |  |  |  |  |  |
| 100                                                                              | 0.54                      | 20           | 37 | 56                          | کسی ۲۰۰۲                      | مبادئ التحليل الكمي ٢                       | 2014       |  |  |  |  |  |
| 100                                                                              | 0.73                      | 36           | 49 | 56                          |                               | الإحصاء في الاقتِّصاد والإدارة (١) [إحص ١٢٤ | 2031       |  |  |  |  |  |
| 100                                                                              | 0.71                      | 27           | 38 | 47                          |                               | الإحصاء في الإقتصاد والإدارة (١) [إحص ١٢٤   | 2033       |  |  |  |  |  |
| 100                                                                              | 1.00                      | 43           | 43 | 44                          |                               | الإحصاء في الاقتصاد والإدارة (٢)  إحص ٢٣٥   | 2038       |  |  |  |  |  |
|                                                                                  | عميد الكلية               |              |    |                             |                               | رنيس القسم                                  |            |  |  |  |  |  |
|                                                                                  | در محمد بن إبراهيم العضيب | الأسمر       |    |                             | الاسم: أ. أهمد عبدالله الحجاج |                                             |            |  |  |  |  |  |
|                                                                                  |                           | التوقيع:     |    |                             |                               |                                             | التوقيع:   |  |  |  |  |  |

Figure (4): Report the results of groups studied by a member

For a weekly lecture timetable shown in figure (5), for any teacher, enter the name of the teacher on the main screen, then press the "teacher test reports" and "teacher weekly timetable". If the teacher's weekly lecture timetable appears on the main screen blank, this indicates that the teacher's data not entered.

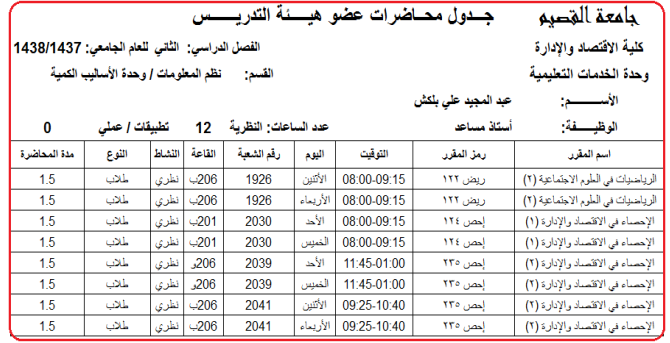

Figure (5): Weekly lecture timetable for a faculty member

To get any of the following lists shown in figure (6), figure (7), until figure (19), for a specific group, enter the group number in the main screen, and press the appropriate key.

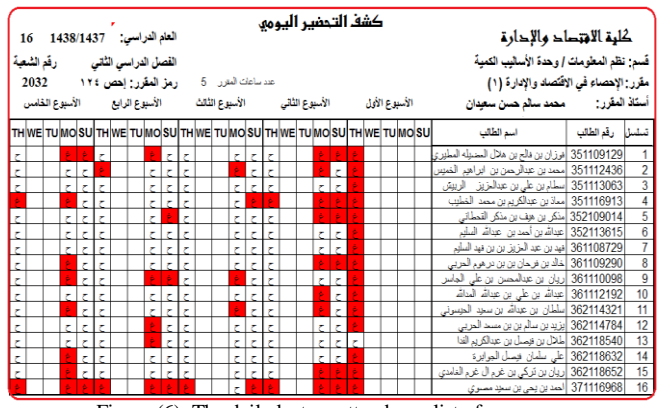

Figure (6): The daily lecture attendance list of one group

| الفصل الدراسي الثلقي رقع الشعبة |                     | كشف التحضير الأسبوعى |                |  |    |    |              |                          |                                                                  |                          |                          | كلبة الاهتصاد والإحارة<br>قَسم: نظّم المعلومات   وهدة الأساليب الكمية |                          |                          |                          |                |                         |          |                                                   |                             |
|---------------------------------|---------------------|----------------------|----------------|--|----|----|--------------|--------------------------|------------------------------------------------------------------|--------------------------|--------------------------|-----------------------------------------------------------------------|--------------------------|--------------------------|--------------------------|----------------|-------------------------|----------|---------------------------------------------------|-----------------------------|
| 2032                            | رمز المقرر: إحص ١٢٤ |                      |                |  | 5  |    |              | عد بياعات البق ر         |                                                                  |                          |                          |                                                                       |                          |                          |                          |                |                         |          | مقَرر: الإهصاء في الاقْتَصاد والإدارة (١)         |                             |
| 16                              | السجلين بالكشف      |                      |                |  |    |    |              |                          | الأسابيع التراسية (الرقم المتمّل يعر عن عدد المضورات في الأسبوع) |                          |                          |                                                                       |                          |                          |                          |                |                         |          | أستاذ المقرر: <sub>الل</sub> محمد سالم حسن سعيدان |                             |
| ملاحقات                         | $%$ الغام           | 15   الغاد   الحضور  |                |  | 14 | 13 | 12           | 11                       | 10                                                               | 9                        | 8                        | $\overline{7}$                                                        | 6                        | 5                        | 4                        | 3              | $\overline{2}$          | 1        | نسلسل رفم الطلب<br>اسم الطالب                     |                             |
| متسحب                           | 0.27                | 22                   | 8              |  |    |    |              | 3                        |                                                                  | 3                        | 3                        | 2                                                                     | 2                        |                          | 2                        | 3              |                         | 0        | 351109129  فرزان بن دلح بن هلال المصيله المطيري   |                             |
|                                 | 0.27                | 22                   | 8              |  |    |    | 1            | $\overline{2}$           |                                                                  | $\overline{\mathbf{c}}$  | $\overline{c}$           | 3                                                                     | $\overline{c}$           | 3                        | $\overline{c}$           | $\overline{c}$ | $\overline{c}$          | $\theta$ | 351112436  مصدين عبالرحمن بن ابراهيم الضيس        | $\overline{\mathbf{c}}$     |
|                                 | 010                 | 27                   | 3              |  |    |    |              | 3                        |                                                                  | 3                        | $\overline{\phantom{a}}$ | 3                                                                     | $\overline{\phantom{a}}$ | 3                        | 3                        | 3              | 3                       | 0        | 351113063   سلام بن علي بن عبدالمزيز الربيش       | $\overline{3}$              |
| محروم                           | 067                 | 10                   | 20             |  |    |    | 1            | 0                        | 0                                                                | 1                        | $\overline{2}$           | $\mathbf{0}$                                                          | 0                        | 1                        | 3                        | $\overline{2}$ | 0                       | 0        | 351116913  مماذين عبالكريم بن محمد الخطيب         |                             |
| متسحب                           | 017                 | 25                   | 5              |  |    |    | 1            | $\overline{\phantom{a}}$ |                                                                  | 3                        | 3                        | 3                                                                     | 3                        | 3                        | $\overline{2}$           | 3              | 1                       | $\theta$ | 352109014   منكر بن هِف بن منكر القصائي           | $\frac{4}{5}$ $\frac{5}{7}$ |
| شد                              | 010                 | 27                   | 3              |  |    |    | 1            | 3                        |                                                                  | 3                        | 3                        | 1                                                                     | 3                        | 3                        | 3                        | 3              | 3                       | $\theta$ | 352113615  عباسٌ بن أحد بن عباسٌ السيِّر          |                             |
| محروم                           | 0.03                | 29                   | 1              |  |    |    | 1            | 3                        |                                                                  | 3                        | 3                        | 3                                                                     | 3                        | 3                        | 3                        | 3              | 3                       | $\theta$ | 361108729 أفيدين عبد اللزيز ين ين فيد السلير      |                             |
|                                 | 0.33                | 20                   | 10             |  |    |    | 1            | 3                        |                                                                  | 1                        | 2                        |                                                                       | $\overline{c}$           | $\overline{2}$           | 3                        | 3              |                         | 0        | 361109290   خالد بن فرحان بن بن در هوم الحربي     |                             |
|                                 | 0.27                | 22                   | 8              |  |    |    | $\theta$     | 3                        |                                                                  | 3                        | 3                        |                                                                       | 3                        | $\overline{c}$           |                          | $\overline{c}$ | 3                       | 0        | 361110098 ريان بن عبالنصن بن على الجاس            | $\frac{8}{9}$               |
|                                 | 0.23                | 23                   | $\overline{7}$ |  |    |    | $\mathbf{0}$ | $\overline{c}$           |                                                                  | 3                        | 3                        |                                                                       | $\overline{c}$           | 3                        | 3                        | 3              | $\overline{2}$          | $\theta$ | 361112192 عبالله بن على بن عبالله المالله         | 10                          |
|                                 | 0.30                | 21                   | 9              |  |    |    |              | 3                        |                                                                  |                          | $\overline{c}$           | $\overline{c}$                                                        | $\overline{c}$           | $\overline{2}$           | 3                        | $\overline{c}$ | 2                       | $\theta$ | 362114321  سلطان بن عبدالله بن سجد الحبسونى       | $\mathbf{11}$               |
|                                 | 0.27                | 22                   | 8              |  |    |    | 1            | $\overline{c}$           |                                                                  | 1                        | 3                        |                                                                       | $\overline{c}$           | 3                        | 2                        | 3              | 3                       | 0        | 362114784 إيزيدين سالم بن بن مسد الحربي           | 12                          |
| محزوم                           | 0.04                | 26                   | 1              |  |    |    | 1            | $\overline{3}$           |                                                                  | $\overline{\phantom{a}}$ | $\overline{\phantom{a}}$ | $\overline{\phantom{a}}$                                              | 3                        | 3                        | $\overline{\phantom{a}}$ | $\overline{3}$ | 3                       | 1        | 362118540 ملال بن فيسل بن عبدالكريم الفا          | 13                          |
| 21,24                           | 010                 | 27                   | $\overline{3}$ |  |    |    | 1            | $\overline{3}$           | 1                                                                | $\overline{\phantom{a}}$ | 3                        | 3                                                                     | 3                        | $\overline{\phantom{a}}$ | 3                        | 3              | $\overline{\mathbf{3}}$ | $\theta$ | 362118632 على ملمان فيصل الجوابرة                 | 14                          |
|                                 | 0.17                | 25                   | 5              |  |    |    | 1            | 3                        | 1                                                                | $\overline{2}$           | 3                        | 3                                                                     | 3                        | 2                        | 3                        | 3              | 1                       | 0        | 362118652 إريان بن تركي بن غرم ال غرم الدامدي     | 15                          |
| أفوق العسعوج                    | 0.97                |                      | 29             |  |    |    | 0            | 0                        | 0                                                                | 0                        | 0                        | 0                                                                     | $\theta$                 | 0                        | 0                        |                | 0                       | $\theta$ | 371116968  لحد بن يحى بن سنيد مصوي                | 16                          |

Figure (7): Weekly lecture attendance list of one group

|         |      |                            |                       |                | كشف بنتائج الاختبارات الفعلية        |                        |                                                         |
|---------|------|----------------------------|-----------------------|----------------|--------------------------------------|------------------------|---------------------------------------------------------|
|         |      |                            |                       |                | نظم المعلومات / وحدة الأساليب الكمية | كلية الاقتصاد والإدارة |                                                         |
|         |      | الفصل: الثانى              |                       | العام الدراسى  | إحص ١٢٤                              | رمز ورقم المقرر:       |                                                         |
|         |      |                            | 11                    | عد المتقمين    | 2032                                 | رقم الشعبة:            |                                                         |
|         |      | عدد المسجلين               | 5                     | عدد التاجحين   | محمد سالم حسن سعيدان                 |                        | أستاذ المقرر:                                           |
|         |      | 16                         | 0.45                  | نسبة النجاح    | الإحصاء في الاقتصاد والإدارة (١)     |                        | اسم المقرن:                                             |
| ملاحظات |      | عد المضورات   نسبة الفياب% | الاختبار الفصلى الأول | عد الغيابات    | اسم الطالب                           | رفم الطالب             | تسلسل                                                   |
| ملتنجب  | 0.27 | 22                         | غاثب                  | 8              |                                      | 351109129              | 1                                                       |
|         | 0.27 | $\overline{22}$            | 8.25                  | 8              |                                      | 351112436              | $\frac{2}{3}$ $\frac{3}{4}$ $\frac{4}{5}$ $\frac{6}{7}$ |
|         | 0.10 | 27                         | 5                     | 3              |                                      | 351113063              |                                                         |
| محزوم   | 0.67 | 10                         | 6.5                   | 20             |                                      | 351116913              |                                                         |
| مقسحب   | 0.17 | 25                         | غائب                  | 5              |                                      | 352109014              |                                                         |
| ملسحيه  | 0.10 | 27                         | غائب                  | 3              |                                      | 352113615              |                                                         |
| محزوم   | 0.03 | 29                         | غائب                  | ī              |                                      | 361108729              |                                                         |
|         | 0.33 | 20                         | 8.25                  | 10             |                                      | 361109290              | 8                                                       |
|         | 0.27 | 22                         | 6.5                   | 8              |                                      | 361110098              | 9                                                       |
|         | 0.23 | 23                         | 14.5                  | 7              |                                      | 361112192              | $\overline{10}$                                         |
|         | 0.30 | $\overline{21}$            | 11                    | 9              |                                      | 362114321              | $\overline{11}$                                         |
|         | 0.27 | 22                         | $\overline{2}$        | 8              |                                      | 362114784              | $\overline{12}$                                         |
| محزوم   | 0.04 | 26                         | غائب                  | 1              |                                      | 362118540              | $\overline{13}$                                         |
| محزرم   | 0.10 | 27                         | 5                     | 3              |                                      | 362118632              | 14                                                      |
|         | 0.17 | 25                         | 6.5                   | $\overline{5}$ |                                      | 362118652              | $\overline{15}$                                         |
|         | 0.97 | 1                          | 10.75                 | 29             |                                      | 371116968              | 16                                                      |
|         |      |                            | توقيع مدرس المقرر     |                |                                      |                        |                                                         |

Figure (8): List of the first semester test scores of one group

We need the above list shown in figure  $(8)$  to announce the results. The students' names appear to be unlisted, there is an option to hide or show names.

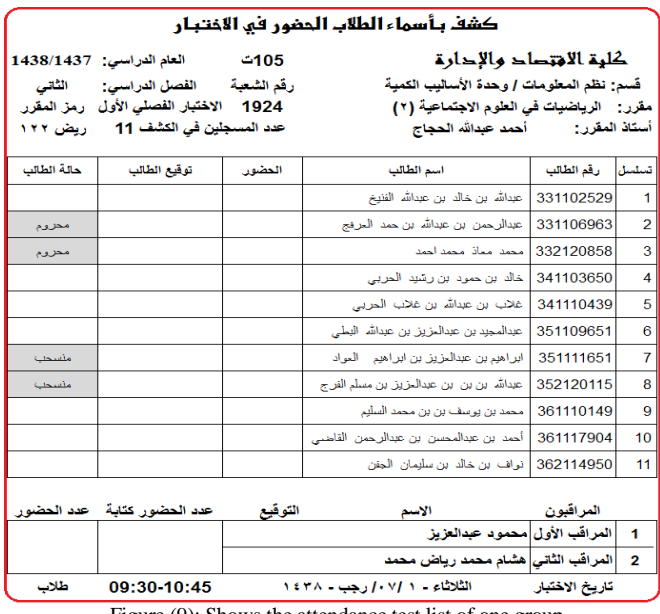

Figure (9): Shows the attendance test list of one group

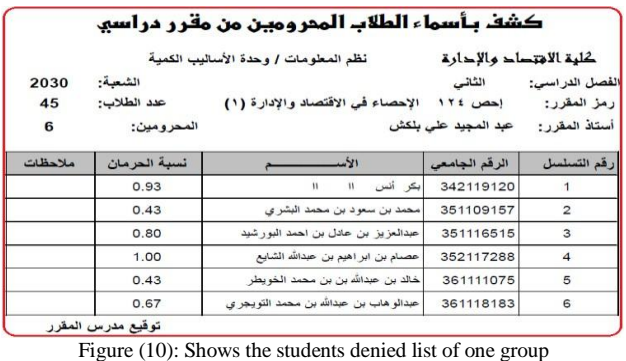

We need the above list shown in figure (10) at the end of last week of the semester to submit it to the student affairs unit.

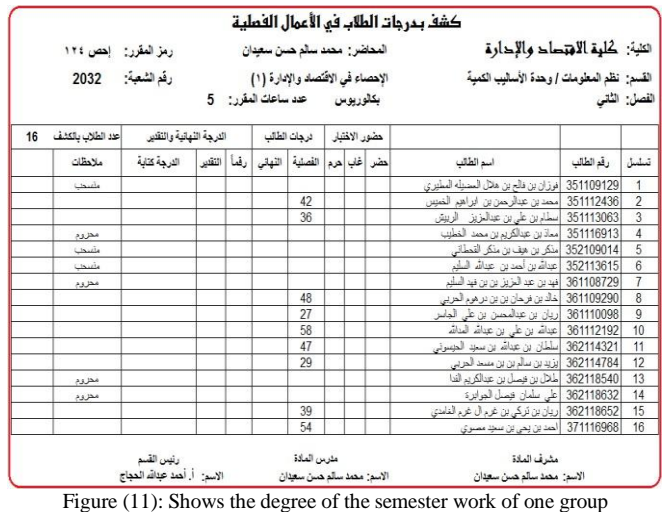

We need the above list shown in figure  $(11)$  at the end of last week of the semester to submit it to the student affairs unit. This is a list showing the total grade of students' semester work, addition to the student denied or withdrawn.

After entering the final test scores, the program combines them with the grades of the semester work and gives the final grade figures and written, as in figure (12).

|              |             |                                                              |             |                                                                                                    |         | كشف نـما ئى بـمر جات الطلاب |     |               |           |                                           |                      |                         |  |
|--------------|-------------|--------------------------------------------------------------|-------------|----------------------------------------------------------------------------------------------------|---------|-----------------------------|-----|---------------|-----------|-------------------------------------------|----------------------|-------------------------|--|
|              | 16          | رمز المقرر: إحص ١٢٤<br>رقد الشعبة: 2032<br>عد الطلاب بالكشف: |             | انخبة: كلية الاهتصاد والإدارة<br>المحاضر : محمد سالم هسن سعدان<br>الإهصاء في الاقتصاد والإدارة (١)<br>نظم المعلومات / وهدة الأساليب الكمية<br>بكلوريوس عدد ساعك المقرر: 5 |         |                             |     |               |           |                                           |                      | القسم:<br>الفصل: الثاني |  |
| عد الغياب    | تسبة الثجاح | نسبة النجاح بالنهانى                                         | نسبة الغياب |                                                                                                    |         | نسبة النجاح بالأعمال        |     | التقدير المعل |           | اللاجمين بالمساعدة                        | المتسميين            | المحرومين               |  |
| $\mathbf{0}$ | 0.78        | 1.00                                                         | 0.00        |                                                                                                    | 0.78    |                             | 3   |               |           | $\Omega$                                  | 3                    | $\overline{4}$          |  |
|              | ملاحظات     | الترجة التهانية كتابة                                        | 1224        | ر قمأ                                                                                                    | اللهانى | الفصلية                     |     | غاب   هرم     | حضر       | اسم الطالب                                | تسلساء<br>رقم الطالب |                         |  |
|              | ماسحت       |                                                              |             |                                                                                                    | مفسحينا |                             |     |               |           | أفرزان بن فالح بن هلال السميله السليري    | 351109129            | $\mathbf{1}$            |  |
|              | تقدير محل   | أخمس وسيعون نزجة                                             | $+z$        | 75                                                                                                    | 32      | 43                          |     |               | ثعر       | مصدين عبائر من بن ابراهم الضيس            | 351112436            | $\overline{2}$          |  |
|              |             | سبون درجة فقط                                                | $\tau$      | 70                                                                                                    | 34      | 36                          |     |               | ثغه       | اسلارين على بن عدالاريز - الربيش          | 351113063            |                         |  |
|              | محزوم       |                                                              |             |                                                                                                    | محزوم   |                             | تم  |               |           | أمماذين عبالكريمين محمد الخطيب            | 351116913            | $\overline{4}$          |  |
|              | مثبيجت      |                                                              |             |                                                                                                    | مثبيجت  |                             |     |               |           | منكر بن هف بن منكر التصلاني               | 352109014            | 5                       |  |
|              | مشبحت       |                                                              |             |                                                                                                    | ماسدت   |                             |     |               |           | اعدامُ بن أحد بن عدامٌ السليم             | 352113615            | $\overline{6}$          |  |
|              | محزوم       |                                                              |             |                                                                                                    | محزوم   |                             | تعد |               |           | افيدين عبد البزيز بن بن فيد الببلير       | 361108729            | 7                       |  |
|              |             | سيع وتمانون درجة                                             | $+$         | 87                                                                                                    | 39      | 48                          |     |               | ثغ        | خاك بن فرحان بن بن در هوم الحربي          | 361109290            | 8                       |  |
|              |             | أثلاث وخمسون درجة                                            | ه           | 53                                                                                                    | 26      | 27                          |     |               | ثعد       | إربان بن عبالنصن بن على الجاس             | 361110098            | $\overline{9}$          |  |
|              |             | أتماني وتسعون نزجة                                           | ÷Í          | 98                                                                                                    | 40      | 58                          |     |               | ثم        | 361112192  عباشاين على بن عباشا لمداشا    |                      | 10                      |  |
|              | تقدر محل    | أخمس وتماثون درجة                                            | $+Q$        | 85                                                                                                    | 37      | 48                          |     |               | نند       | سلطان بن عدالله بن سجد الحيسرتي           | 362114321            | 11                      |  |
|              |             | استم وخمسون نزجة                                             | $\Delta$    | 57                                                                                                    | 28      | 29                          |     |               | ثم        | ايزيد بن سالر بن بن مسد الحربي            | 362114784            | 12                      |  |
|              | محزوم       |                                                              |             |                                                                                                    | محزرم   |                             | نعر |               |           | 362118540   طلال بن فيصل بن عبالكريم الغا |                      | 13                      |  |
|              | محزوم       |                                                              |             |                                                                                                    | محروم   |                             | تمر |               |           | 362118632   على سلمان فيصل الجرائرة       |                      | 14                      |  |
|              |             | إللقان وبمهمون درجة                                          | r.          | 72                                                                                                    | 33      | 39                          |     |               | ثعد       | اريان بن تركي بن غرم ال غرم الفاسي        | 362118652            | 15                      |  |
|              | 124.45      | الخبين والسمون نرجة                                          | ÷Í          | 95                                                                                                    | 39      | 56                          |     |               | <u>ئى</u> | 371116968   لحد بن يحى بن سميد مصوي       |                      | 16                      |  |
|              |             | رنص القسم                                                    |             |                                                                                                    |         | مثرين المادة                |     |               |           | مشرف المادة                               |                      |                         |  |
|              |             | الاسم: أ. أهمد عدالله المجاج                                 |             |                                                                                                    |         | الاسم: محمد سالم حسن سعدان  |     |               |           | الإسم: محمد سالم حسن سعيدان               |                      |                         |  |
|              |             |                                                              | التوقيع:    |                                                                                                    |         |                             |     |               | التوفيع:  |                                           | التوقيع:             |                         |  |

Figure (12): Shows the final result list of one group

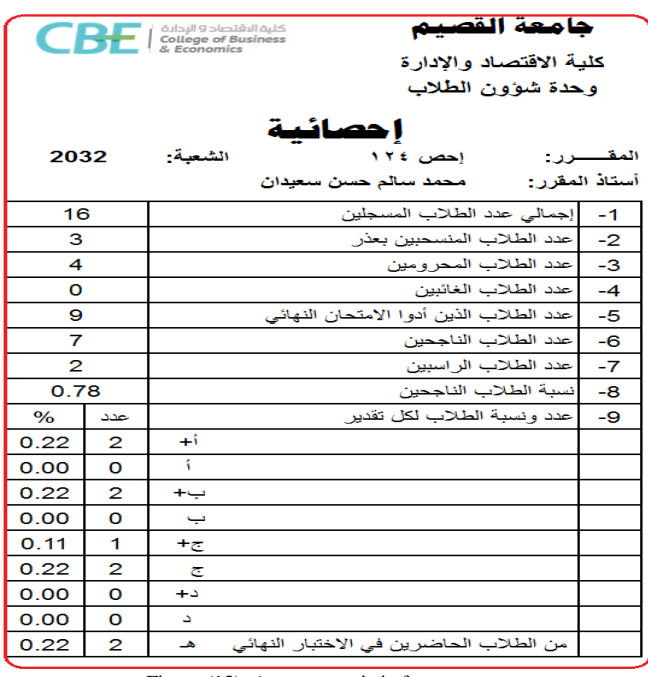

Figure (13): A course statistic for one group

If the college administration need to add one or two degrees to those who have received 59 or 58, the process done without any effort to control the main screen. The same is true for adding number to modify grades.

|                     |                         |        | تقرير عن تطبيق أدوات القياس والمعول على النتائج الفعلية                                                           |              |                 |                                          |                                                                                                  |               |                        |                |
|---------------------|-------------------------|--------|----------------------------------------------------------------------------------------------------|--------------|-----------------|------------------------------------------|--------------------------------------------------------------------------------------------------|---------------|------------------------|----------------|
|                     |                         |        |                                                                                                    |              |                 |                                          |                                                                                                  |               |                        |                |
|                     |                         |        |                                                                                                    | الشعبة: 2032 |                 |                                          | أولاً: فَيما يتعلق بأدوات القياس المباشرة وتطبيقها على مقرر [حص ١٢٤                              |               |                        |                |
|                     |                         |        |                                                                                                    |              |                 |                                          | وضع قسم نظم المعلومات / وهدة الأساليب الكمية آليات لعملية تقويم المقررات الدراسية تتضح فيما يلي: |               |                        |                |
|                     |                         |        |                                                                                                    |              |                 |                                          |                                                                                                  |               |                        |                |
|                     |                         |        | تكون الدرجة الكلية للمقرر من /١٠٠/ بحيث يتم تقسيمها على أدوات القياس كما يلي: تخصص / ٤٠/ درجة للاختيارات النهائية |              |                 |                                          |                                                                                                  |               |                        |                |
|                     |                         |        | أداة القياس رقم (٢)  كما تخصص / ٦٠ / درجة لأعمال السنة لتشمل أدوات القياس رقم (١)، رقم (٤)، رقم (٥)، رقم (٨).     |              |                 |                                          |                                                                                                  |               |                        |                |
|                     |                         |        |                                                                                                    |              |                 |                                          |                                                                                                  |               |                        |                |
|                     |                         |        |                                                                                                    |              |                 |                                          |                                                                                                  |               |                        |                |
|                     |                         |        | نسبة النجاح                                                                                                    | عدد الطلاب   |                 | اسم ورمز المقرر                          |                                                                                                  |               |                        |                |
|                     |                         |        | <b>78%</b>                                                                                                    | 16           |                 | الاهصاء في الاقتصاد والادارة (١) [حص ١٢٤ |                                                                                                  |               |                        |                |
|                     |                         |        |                                                                                                    |              |                 |                                          |                                                                                                  |               |                        |                |
|                     |                         |        | تفسير نتائج مقرر الإحصاء في الإقتصاد والإدارة (١)   (الفصل الدراسي الثاني     هـ) مقرر نظري                       |              |                 |                                          |                                                                                                  |               |                        |                |
|                     |                         |        |                                                                                                    |              |                 |                                          |                                                                                                  |               |                        |                |
|                     | مجموع                   |        | 60 ىرچة                                                                                                    |              |                 | درجات أعمل السنة بالتفصيل                | مجموع درجات                                                                                      | درجة الاختيار | الرقم الجامعي          |                |
|                     | الدرجات الكلبة  التقدير | المعمل | اختبار ات قصير ة                                                                                                  | الواجبات     |                 | الحَسِّبار ف أول  الحَسِّبار ف تُلتى     | أعمال السنة                                                                                      | النهانى       |                        |                |
|                     | 100                     | 10     | 10                                                                                                    | 10           | 15              | 15                                       | 60                                                                                               | 40            |                        |                |
|                     |                         |        | 5                                                                                                    |              | غاثت            | غائب                                     |                                                                                                  | وأدرجك        | 351109129              | 1              |
| $+z$                | 75                      |        | 1375                                                                                                    | 9.5          | 10 <sub>5</sub> | 825                                      | 43                                                                                               | 32            | 351112436              | $\overline{2}$ |
| $\sigma$            | 70                      |        | 12                                                                                                    | 12           | 65              | 5                                        | 36                                                                                               | 34            | 351113063              | $\overline{3}$ |
|                     |                         |        |                                                                                                    |              |                 |                                          |                                                                                                  |               |                        |                |
|                     |                         |        | $\overline{7}$                                                                                                    |              | غائب            | 6.5                                      |                                                                                                  | محروم         | 351116913              | $\overline{4}$ |
|                     |                         |        | 2.75                                                                                                    |              | غائب            | $d\hat{L}$                               |                                                                                                  | وتسحك         | 352109014              | 5              |
|                     |                         |        | 0.5                                                                                                    |              | غاثت            | Like                                     |                                                                                                  | وأدركنا       | 352113615              | 6              |
|                     |                         |        | 1.25                                                                                                    |              | غاثت            | غائب                                     |                                                                                                  |               | 361108729              | $\overline{7}$ |
| $+ \omega$          | 87                      |        | 1375                                                                                                    | 15           | 11              | 825                                      | 48                                                                                               | محزوم<br>39   |                        |                |
|                     |                         |        | 10.5                                                                                                    |              | $\overline{4}$  |                                          |                                                                                                  | 26            | 361109290              | 8              |
| A<br>$\overline{+}$ | 53<br>98                |        |                                                                                                    | 5.5          |                 | 6.5                                      | 27                                                                                               | 40            | 361110098              | $\overline{9}$ |
| $+ \omega$          |                         |        | 14.25                                                                                                    | 15           | 13.5            | 14.5                                     | 58<br>48                                                                                         | 37            | 361112192              | 10             |
|                     | 85                      |        | 12                                                                                                    | 14           | 10              | 11                                       |                                                                                                  |               | 362114321              | 11             |
| A                   | 57                      |        | 7.25                                                                                                    | 13           | 6.5             | $\overline{c}$                           | 29                                                                                               | 28            | 362114784              | 12             |
|                     |                         |        |                                                                                                    |              | غاثت            | غائب                                     |                                                                                                  | محزوم         | 362118540              | 13             |
| Č.                  | 72                      |        | 275<br>13.5                                                                                                    | 25<br>12     | غاثت<br>65      | 5<br>65                                  | 39                                                                                               | محروم<br>33   | 362118632<br>362118652 | 14<br>15       |

Figure (14): Report of measurement tools of one group

2 361109290

5 361110098

 $\overline{4}$ 351113063 د بن فريمان بن بن بر هوم المربي

ان بن عبدا**ل** 

ن بن على الجاس

. بن عبدالرحمن بن ابراهيم الخميس 351112436 . 3

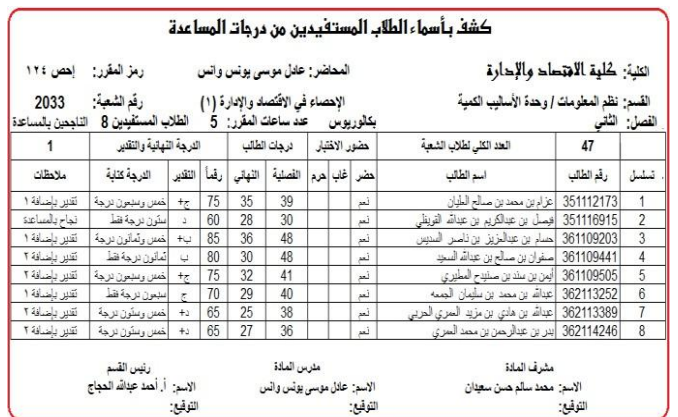

Figure (15): Show students who obtained the marks of assistance for one group

The figure (15) shows the list of students who received the marks of assistance, whether to pass or to modify the grades.

The figure (16) shows the results of the goodness of fit test of and frequency distribution and some statistical measures of the results of the students of one group.

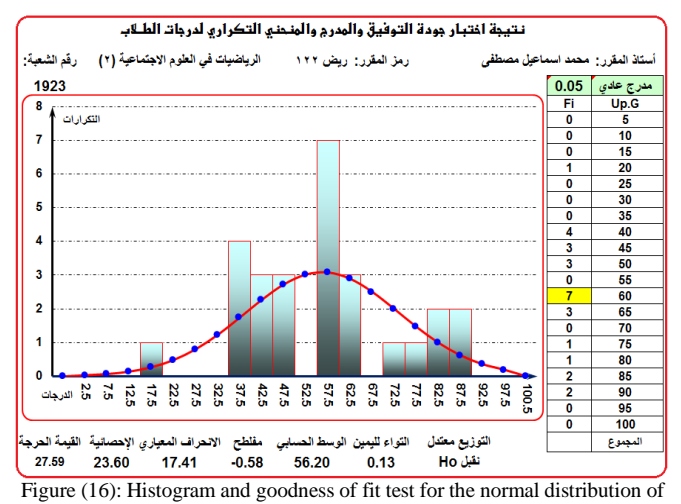

one group

The figure (17) shows one of the requirements of the course file that we need for academic accreditation.

| تحليل النتائج                    | الشعبة: 1993 |                |
|----------------------------------|--------------|----------------|
| سبب النتيجة                      | التقدير      |                |
| أداء الطالب للاختبار ات المطلوبة | ھ            |                |
| أداء الطالب للاختبارات المطلوبة  | $+5$         | $\overline{2}$ |
| أداء الطالب للاختبارات المطلوبة  | ب            | 3              |
| أداء الطالب للاختبار ات المطلوبة | a            | 4              |
| أداء الطالب للاختبارات المطلوبة  | پ+           | 5              |
| أداء الطالب للاختبار ات المطلوبة | $+5$         | 6              |
| أداء الطالب للاختبار ات المطلوبة | <b>A</b>     | 7              |
| أداء الطالب للاختبارات المطلوبة  | ج+           | 8              |
| أداء الطالب للاختبار ات المطلوبة | +7           | 9              |
| أداء الطالب للاختبار ات المطلوبة | $\Delta$     | 10             |
| أداء الطالب للاختبارات المطلوبة  | a            | 11             |
| أداء الطالب للاختبار ات المطلوبة |              | 12             |

Figure (17): Analysis of the results of one group

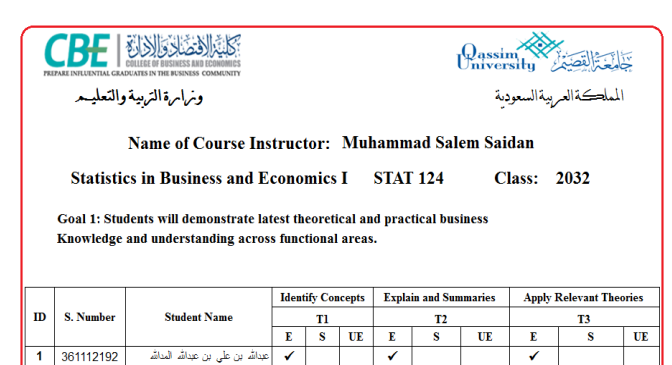

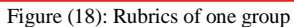

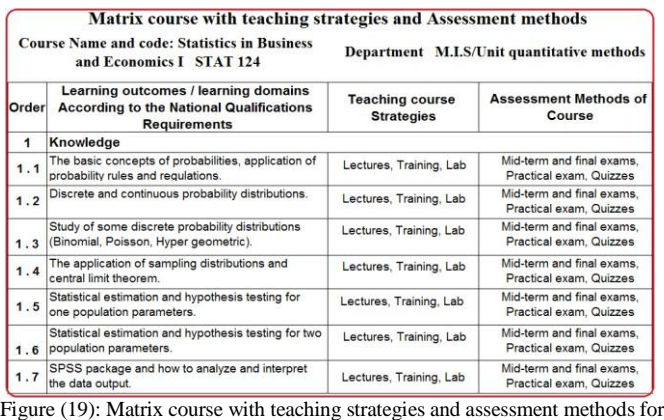

STAT<sub>124</sub>

To get results report for the course tests for any student, as in figure (20), enter its number on the main screen, then press the "results of the student".

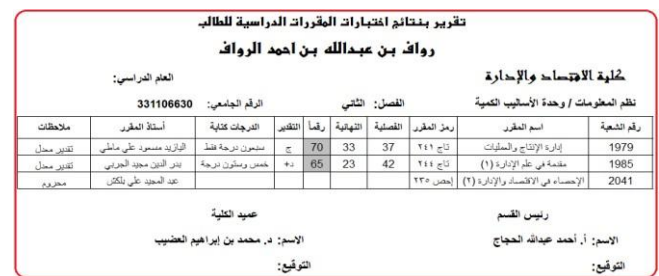

Figure (20): A report of the final results of one student in the quantitative methods unit

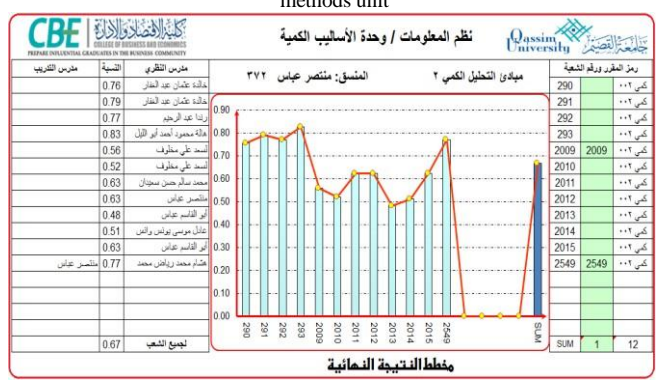

Figure (21): Comparison of pass rates among students of the course QUN200

For getting the graph, as in figure (21), for any course, enter the course code in the main screen, then press the key "statistical tests and graphs" and then "graphical representation of pass rates".

For any of the tests, as in figure (22), figure (23), and figure (24) then enter the numbers of the groups or the codes of the courses in the cells assigned to them.

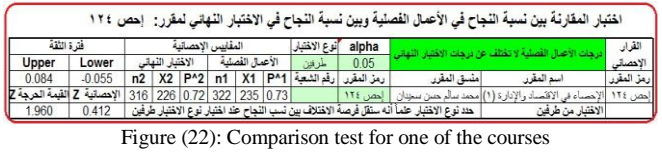

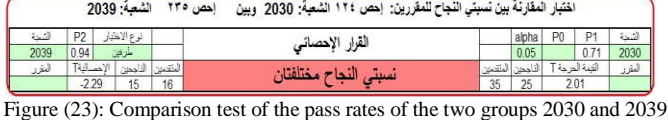

|      |                 |                         |          |                |      |                |     |                          |                 |            |               | اختبار التجانس بين الشعب أو بين المقررات |                                                         |                    |
|------|-----------------|-------------------------|----------|----------------|------|----------------|-----|--------------------------|-----------------|------------|---------------|------------------------------------------|---------------------------------------------------------|--------------------|
| sum  | ۸               | ٠                       | $+1$     | E              | セ    | ب              | tu  |                          | ÷i              | رقم الشعبة | رمز المقرر    | اسم المدرس أو المنسق]                    | اسم المقرر                                              | أرمز المقرر        |
| 43   | 4               | 5                       | 6        | 10             | 12   | 2              | 2   | 2                        | $\Omega$        | 1980       |               | جلال عبد الله العقبي                     | إنارة الإنثاج والمعليات                                 | T٤١<br>أقاج        |
| 34   | 5               | 3                       | 3        | 5              | 4    | 8              | 3   | 3                        | 0               | 1981       |               | ناجح المبر وك                            | إدارة الإنقاج والممليات                                 | ٢٤١<br>قاء         |
| 31   | 7               | 5                       | 4        | 3              | 2    | 6              | 3   |                          | $\bf{0}$        | 1985       |               | أبدر الدبن مجد الجربى                    | مقمة في علم الإدارة (١)                                 | تاج ٢٤٤            |
| 19   | 5               | 1                       | 1        | $\Omega$       |      | 3              | 5   | 1                        | 2               | 1986       |               | إناجح المبروك                            | مقمة في علم الإدارة (١)                                 | تاج ٢٤٤            |
| 24   | 4               | 5                       | 5        | 4              |      | 4              |     | 0                        | $\mathbf{0}$    | 1989       |               | جلال عبد الله المشى                      | نظرية اتخاذ الترارات                                    | Too                |
| 29   | 6               | 6                       | 5        | 6              | 2    | 3              |     | 0                        | $\bf{0}$        | 1990       |               | جلال عد الله الشي                        | نظرية انخاذ القرارات                                    | Too<br>ئاء         |
| 12   | 2               | 3                       | 1        | $\mathbf{0}$   | 3    | 2              |     | 0                        | $\bf{0}$        | 1993       |               | ابدر الدين مجد الجريي                    | المحاكاة في الإدار ع                                    | $TUT \neq 15$      |
| 34   | $\overline{13}$ | $\mathbf{0}$            | 3        | $\overline{2}$ | 2    | 10             |     | 2                        | 1               | 1995       |               | حمادة فوزى المكاوى حلاوة                 | مبادئ التطيل الكبي ١                                    |                    |
| 40   | 16              | 3                       | 2        | 6              | 5    | 4              | 2   | $\overline{\phantom{a}}$ | $\bf{0}$        | 1997       |               | محمد اسمائعل ممسلقل                      | مبادئ التطيل الكبي ١                                    | کنی<br>$\cdots$    |
| 35   | 10              | 2                       | 5        | 5              | 5    | 2              | 3   | $\overline{2}$           | 1               | 2030       |               |                                          | الاحصاء في الاقتصاد والإدارة (١) عد المجد على بلكش      | إحص ١٢٤            |
| 51   | 13              | 6                       | 8        | 5              | 8    | 3              | 4   | 2                        | 2               | 2031       |               |                                          | الإحصاء في الإقتَّصـاد والإدارة (١) عادل مرسى بونس وانس | إحصن ١٢٤           |
| 35   | 10              | $\overline{\mathbf{c}}$ | 5        | 5              | 5    | $\overline{c}$ | 3   | $\overline{\mathbf{c}}$  | 1               | 2030       |               | عبد المجيد على بلكش                      | الاحصاء في الاقتصاد والإدارة (١)                        | إلحص ١٢٤           |
| 39   | 11              | 5                       | 4        | 7              | 6    | 5              |     | 0                        | $\bf{0}$        | 2033       |               | عادل موسى بونس واتس                      | الاحصاء في الاقتصاد والادار ؟ (١)                       | إحص ١٢٤            |
| 16   | $\overline{2}$  | 1                       | $\Omega$ | 5              |      | 4              | 2   |                          | $\mathbf{0}$    | 262        |               | البازيد مسعود على ماطے                   | المحاكاة فى الإدارة                                     | TVF <sub>7</sub> U |
| 36   | 6               | 3                       | 5        | $\overline{a}$ | 6    | 5              | 4   | $\overline{c}$           | 3               | 266        |               |                                          | الإحساء في الاقتساد والإدارة (١) سوزان عبدالرحمن علام   | إحص ١٢٤            |
| 48   | 10              | 4                       | 6        | 3              | 6    |                | 5   | 4                        | 3               | 282        |               | أرندا عد الرحم                           | مبادئ التطيل الكس ١                                     | <br>ا کی           |
| 45   | 11              | 4                       | 5        | 3              | 6    | 5              | 4   | 6                        | 1               | 290        |               | غالاة عثمان عبد الغار                    | مبادئ التطيل الكبي ٢                                    | $\cdot$            |
| 48   | 10              | 2                       | 9        | 4              |      | 9              | 5   | 1                        |                 | 291        |               | أخالدة عثمان عبد الغفار                  | مبادئ التطيل الكس ٢                                     |                    |
| 48   | 11              | 7                       | 3        | 3              |      | 10             | 6   | 3                        |                 | 292        |               | أرندا عبدالرحيم                          | مبادئ التطيل الكس ٢                                     | $\cdot$            |
| 46   | 8               | D                       | 5        | 8              |      | 8              | 4   | 3                        | 1               | 293        |               | هالة محمود أحمد أبو الليل                | مبادئ التطيل الكبي ٢                                    | $\cdots$<br>الكي   |
| 713  | 164             | 69                      | 85       | 86             | 93   | 102            | 60  | 37                       | $\overline{17}$ | sum        | القيمة المرجة | 181.77                                   | 164.71                                                  | الإحصائيه          |
| sum  | ھ               | ۵                       | $+1$     | F              | $+5$ | پ              | ŧų  |                          | $+1$            | التقيرات   | alpha         |                                          | مستويات الطلاب في الشعب منجلسة                          | القواد             |
| 2908 | 653             | 262                     | 278      | 297            | 313  | 300            | 268 | 246                      | 291             | للمقررات   | 0.05          |                                          |                                                         | الاحصائى           |

Figure (24): The test of homogeneity between the specific groups

The full report of the course cannot be submitted either for international or national accreditation, because either of them contains between six and nine pages, so we have only suggested that the first or last page of those reports be presented in Arabic or English.

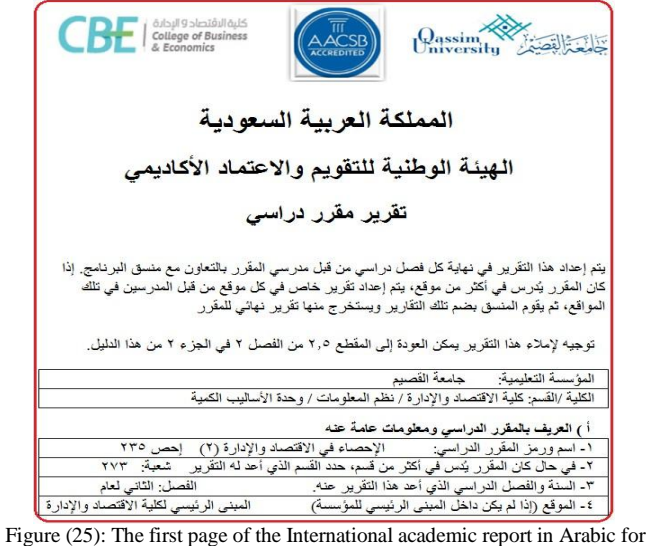

one group

The user of the program does not need to spend any effort to set up any of these reports, because the program will do it. Only select the group number, open the report, print it or save it in PDF format, but we should not forget that the course methodology is the source of many data in the report of the course. We should depend on the syllabuses in filling the "report data entry schedule". It is advice to fill report data entry schedule at the beginning.

To get any of the reports, as in figure (25) above, figure (26), figure (27), and figure (28), below for any group enter the group code number in the main screen, then print the report or save it in PDF format.

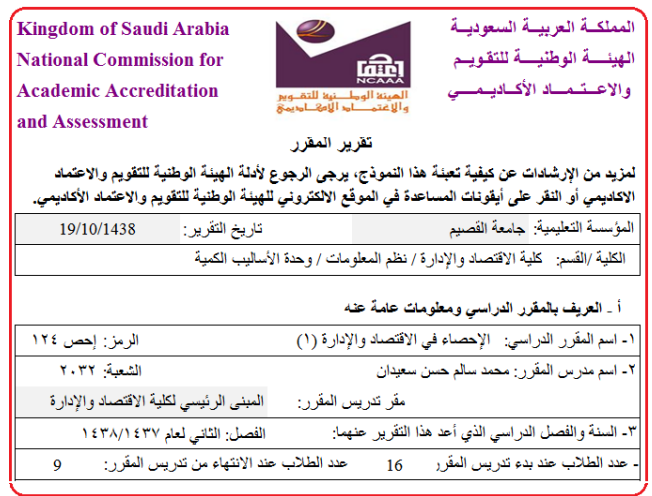

Figure (26): The second page of the national academic report in the Arabic of one group

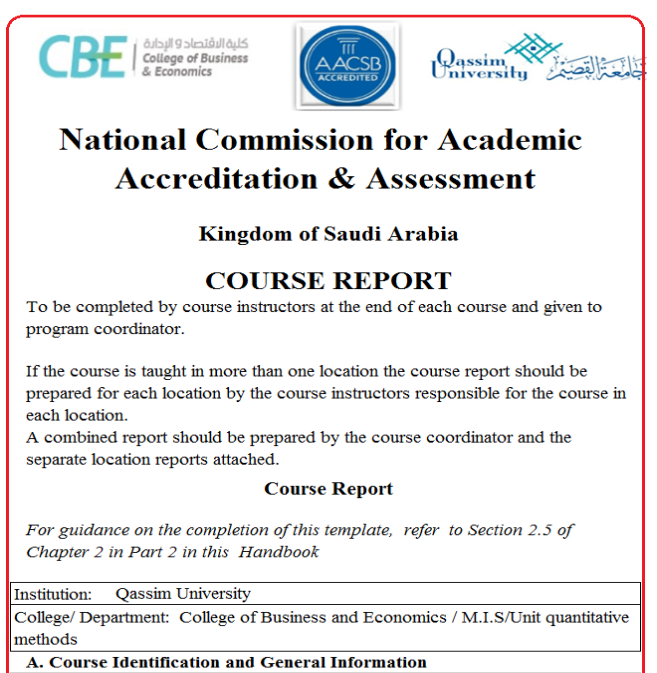

Statistics in Business and Economics II STAT 235 1. Course title and code

Figure (27): The first page of the international academic report in English for one group

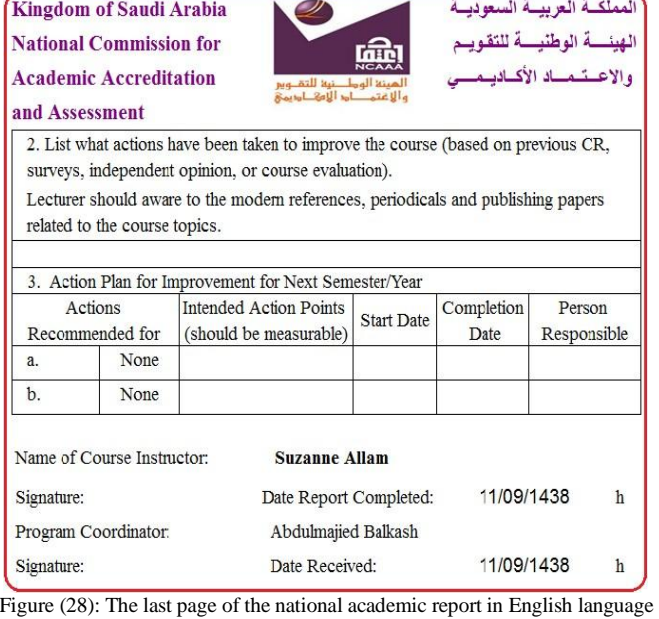

for one group

## VIII. CONCLUSION

The problem of completing the sheets, lists and the necessary reports for a faculty member is spending more time and effort to obtain the semester test scores and statistical reports, by adopting the primitive manual method. This resulted in many unintended errors. Therefore, we presented this program as an alternative to this problem. We summaries the outputs of the program as following:

8.1. Reports and lists required for international and national academic accreditation in Arabic and English language.

8.2. Attendants and denied lists required at the end of the semester, to submitted for student affairs.

8.3. Lists of tests attendance and results of the midterms and quizzes during the semester.

8.4. List of marks of the semester homework and the final results of the course.

8.5. Course statistic and result summary of the course.

8.6. Perform many statistical tests used in the planning and decisions making to improve the educational process.

#### **REFERENCES**

- [1] Greg Harvey, Microsoft Excel 2010 All-in-One For Dummies, Published by Wiley Publishing, Inc. 111 River Street Hoboken, NJ 07030-5774.
- [2] Michael Alexander and John Walkenbach, Microsoft Excel Dashboard and Reports, Published by Wiley Publishing, 2010.
- [3] Abdulmajied Balkash, Mohamad Kebieh, Application Programs (1) College of Economics Aleppo University Publications, 2004.
- [4] Abdulmajied Balkash, Mohamad Kebieh, Abdullah Hammadeh, Application Programs (2) College of Economics Aleppo University Publications, 2004.
- [5] Eiman Jamil Mahdawi, Hasan Ahmad Adushamlah Computer Science Applications Dar Safa Publications, Jourdan 2008.
- [6] Abdulrahim Abdulhamid Alsaahti, Madhat fahmi saleh, Principles of Statistical Analysis in Economics and Management using Excel, Jeddah Publishing House, Kingdom of Saudi Arabia, 2005.
- [7] Adnan Majed Abdulrahman Barri, Mahmood Mohamad Ibrahim Hendy, Principles of probability and statistics using Excel, Dar Al Shehri Printing & Publishing, Kingdom of Saudi Arabia, 2004.
- [8] Ibrahim Ali Ibrahim Abdrabo, Mostafa Majed Mahmood, University House for Printing and Publishing, Alexandaria, 2006.